## Photoshop Tone Action Free Download \_HOT\_

Activating Adobe Photoshop is as easy as installing it. If you are using a serial number, the steps are the same. Otherwise, you'll need to use a program called a keygen. After the keygen is downloaded, run it and generate a valid serial number. Then, launch Adobe Photoshop and enter the serial number. The server will give you a prompt to enter your password or leave it blank. If you enter the password, the server will activate the software for you. If you don't enter a password, it will give you the option to enter an activation code. If you have Adobe Photoshop installed, you can enter the code you received from the activation server. If not, you will need to create a new activation code. Once the activation is complete, you will have a fully functional version of the software. You can now start using the software without any problems. If you crack it, you will have to follow some extra steps to remove the crack. To do this, you need to find a crack removal software and remove the crack from the software. Otherwise, you'll have to reinstall the software from scratch without the crack.

## [Click Here](http://bestsmartfind.com/UGhvdG9zaG9wIDIwMjEgKHZlcnNpb24gMjIpUGh.idealergroup?bronchitis=/derivation=&kramer=laundering&madness=ZG93bmxvYWR8V2QzTW1rNGFYeDhNVFkzTWpVNU1qVTNOSHg4TWpVNU1IeDhLRTBwSUZkdmNtUndjbVZ6Y3lCYldFMU1VbEJESUZZeUlGQkVSbDA)

Other improvements include the addition of new action and layer dialogs. Inexperienced users will see these as places for more control for those who are not familiar with Photoshop and Elements. I do like that Photoshop users can create actions to customize their workflow for more efficient work at each step. The old actions panel has been replaced with a dialog with icons representing the various action settings. This dialog allows streamlined control. But, don't be alarmed if you don't instantly see a difference. The only way to experience the improved action dialog is to actually create an action, save it, and run it. Once you run the action, you will see the new iconic icons in the panel. The icons represent the usual actions such as Resize, Rotate, and Crop. However, there are also plugins that are now icons, including the Smart Brush and Text Tool

plugins. UPDATE: An amazing new feature called live and dynamic smart guides now is available for free. The "Guides" panel (in the Layer panel) is now a dynamic, real-time grid for placing guides. As you drag, the grid changes to accommodate your edit. When the iPad first debuted in 2010, I was still a skeptic. But as time went by, and I began using the iPad a lot for work, I began to appreciate its potential as a professional tool. That bias towards the iPad's potential was reinforced when Apple announced iOS and Mac previews of Adobe apps at WWDC 2015. The first year I saw iOS previews was 2014, and the last year (and iOS version) was 2019. What was the point of waiting? Why not streamline Adobe apps for the iPad? You can only make assets so small. There's so much Photoshop has to offer that it would be a missed opportunity of epic proportions to not deliver it on an iPad.

## **Photoshop 2021 (version 22)Product Key Activation x32/64 2022**

Adobe Photoshop for iPhone takes that versatility and convenience to the next level. People don't have to write software. It's natural for them to just pick up their smart phones, tap twice to launch Photoshop, and start taking pictures right away—and then work. It's also wonderful for groups, where one person uses the phone to take photos, and everyone else uses Photoshop to edit the photos. For instance, a student could take a dozen high-quality photographs and turn them into one beautiful photograph in just a few minutes. There are two ways to take a photo with this app. There's one easy button that snaps a number of frames in 1/4, 1/2, or (unlike a typical smartphone camera) 1-second images. The shots are then sequenced into a lasting master file, and you can apply effects, creations, and combinations to create any number of photos. Or, you can take pictures the way you do with a smartphone: With the same Tap to Shoot tool as on a smartphone, you can snap individual frames or a sequence or select from the library of *shooting templates*. These are sets of crops, color tonal variations, and lens presets that you can apply freely to individual frames via Tap to Edit. (This works with a Palm or finger, but not most other phones.) The results are astonishing. Photoshop for

iPhone takes a raw photo with a single tap, appends all of the sliders as Opacity, and—from there—you can adjust every visual variable (see more in the Resources section below). The integration of visual controls makes the experience fast and fun. And it works for portrait or landscape, in an airport or on a beach, at high or low light, and even with the addition of the iPhone X screen edge. e3d0a04c9c

**Download free Photoshop 2021 (version 22)Licence Key With Licence Key For PC [32|64bit] {{ lAtest release }} 2023**

By simply pressing the little buttons on the keyboard, you can clear—or make a selection of—a specific area of your image, select a color area, or even select an individual pixel. You can draw selections around objects, freehand or with perfect precision. You can even change the width and height of the selection by clicking on any of the selection tools. The color range of your image is normally represented as a rainbow of colors. You can change the range of hues in your image, creating special effects that further expand your editing possibilities. Using the spot healing tool, you can remove a specific color from a selected area of an image. Photoshop is a design tool that allows you to create digital collages, and design and create logos, posters, flyers, photo books, business cards, greeting cards, floor plans, direct mail enclosures, and much more. You can create your ideas in Photoshop and then export the final artwork as a PSD (Photoshop Design) file, an EPS (Encapsulated PostScript) file, or as a high-quality PNG file (for use on Web sites or as a print). With the speed of a desktop app paired with the power of a professional software, Adobe Photoshop is packed with powerful features that are very helpful in creating high quality images for use in print, web, and mobile. There are various tools in Photoshop that make it one of the world's best image editing software. With the speed of a desktop app paired with the power of a professional software, Photoshop is packed with powerful features that are very helpful in creating high quality images for use in print, web, and mobile. There are various tools in Photoshop that make it one of the world's best image editing software.

photoshop phone app free download photoshop pc app free download photoshop cs5 app free download photoshop computer app free download photoshop action wedding free download ps photoshop app free download photoshop editing app free download laptop photoshop app free download photoshop app free download windows 10 embroidery effect photoshop action free download

In this course, John continues to offer important self-help tips and tricks, and covers key advice on the best uses of Photoshop, plus advanced techniques and techniques to get the best selections, the best fix and retouching, plus more advanced advanced editing techniques. For over 30 years, *Photoshop* has been the best tool for editing digital files from any digital camera, camcorder, or scanner, and is used by professionals and hobbyists around the globe. This new course takes you even further with more advanced techniques for retouching, adjusting images, and creating images that look like they were shot with a camera. Photoshop Elements picture management also includes a brand new fully integrated library system. You can connect to your Photoshop Elements library via the web or download your library to your device. The ability to broadcast downloaded files to your device over Wi-Fi makes this feature even easier to use. You can share your library directly to Facebook, Instagram and Twitter for sharing, or request desktop or mobile applications to sync with your library. Photoshop Elements also includes exciting AI features, including Face Matching, which automatically selects faces in your images, and Suggested Crop that gives you the option to crop your images based on the face that is detected most prominently in the image and automatically crops the image to the dominant face. You can also choose to train your camera or camera on its own so that the camera does not need to be manually adjusted to your liking. Photoshop Elements' other features include: In-Camera Black & White conversion for making your photos black and white when you snap pictures, Panorama, Photoshop Liquify, and many other tools that are found in the professional version of Photoshop.

What has been stripped from Photoshop CS6 and CS6 Design Premium is the existing 3D mode. This mode launched back in 1993 when Photoshop first debuted, and it has been a significant factor in Adobe's reputation and customer base since then. The big question is, what's next? With the Legacy 3D mode gone, will your favorite features from Photoshop CS6 follow? According to an Adobe rep, Photoshop will be the first product to leave the 3D API completely. The rep emphasizes that Photoshop will continue to be compatible with the Legacy 3D engine in some form or the other, but this will be done in a backward compatible manner. This means that things will continue to work as they currently do and Adobe's primary concern will be the stability of the Legacy 3D API. Back in the day, the internal Photoshop team stated that the Legacy 3D API was dangerous to implement and use. This was because of the constraints of the API that the team had to work with; it forced them to do things differently than they do with native GPU APIs. Most of the crowd agreed with this statement. However, this is about to change with this latest rewrite and redesign of the Legacy 3D Engine. The Legacy 3D API will be completely gone. The new metal API will allow designers, developers and engineers to make full use of the possibilities of today's technology. As the 3D engine is being redesigned, the team would like to ensure the stability of the new legacy engine in the upcoming releases of Photoshop. Testing is already underway, and the team plans to have new features ready for the beta release of Photoshop CS 6.

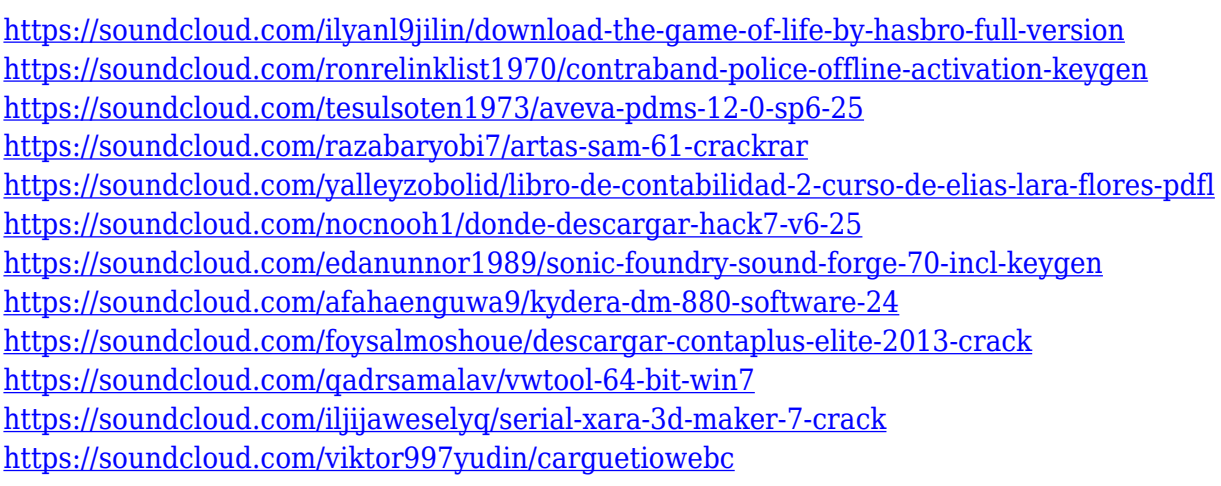

In 2019, we're introducing new features, a new 3D app, faster performance, new possibilities — and a new look and feel. In this major release, we're taking a fresh look at Photoshop that's focused on your creativity. Adobe has always been at the forefront of modern technology with an ever-evolving set of powerful tools to help you tell your story. In 2019, we're evolving Photoshop to be the most powerful and flexible content creation and delivery platform. **Adobe Photoshop Features –** Using the tools in the top left corner, you can apply filters and adjustments. For example, you can use the Adjustment tool to change the brightness, contrast and shadows on an image. You can also apply text and effects such as bevels and reflections. To do this, use the Select tool,

and then change the type you want to use the text. To apply a texture or a filter, select the Layer option from the top menu, and then click on the Filter button. As with all of Adobe's applications, the update also includes an updated version of its Acrobat program (formerly called Acrobat XI), which serves as the editor of PDF files and more. Photoshop Elements is available for both macOS and Windows, with all of the latest features and the latest software add-ons available. The software is currently \$59.99 for users of one-year subscriptions and \$79.99 for those with a subscription to an annual plan. The program is available online only and you must provide details of your computer's hardware and operating system. There's no trial version of Photoshop Elements.

- <https://sannsara.com/wp-content/uploads/2023/01/gilzir.pdf>
- <https://asu-bali.jp/wp-content/uploads/2023/01/tatjkain.pdf>
- <https://ayusya.in/photoshop-2021-version-22-3-1-activation-key-full-product-key-last-release-2022/>
- [http://www.religion-sikh.com/index.php/2023/01/01/photoshop-cc-2019-version-20-download-with-ke](http://www.religion-sikh.com/index.php/2023/01/01/photoshop-cc-2019-version-20-download-with-key-with-activation-code-win-mac-x32-64-2022/) [y-with-activation-code-win-mac-x32-64-2022/](http://www.religion-sikh.com/index.php/2023/01/01/photoshop-cc-2019-version-20-download-with-key-with-activation-code-win-mac-x32-64-2022/)
- <https://klinikac.com/photoshop-7-0-tutorial-in-hindi-pdf-free-download-top/>
- <https://fitnessclub.boutique/photoshop-mod-for-pc-download-link/>
- <https://www.theleadingnetwork.tv/wp-content/uploads/2023/01/valocaro.pdf>
- <https://jgbrospaint.com/2023/01/01/photoshop-32-bit-download-windows-7-better/>
- <http://harver.ru/?p=21115>
- <https://associazionemanes.it/download-photoshop-camera-raw-full/>
- [https://womss.com/wp-content/uploads/2023/01/Adobe-Photoshop-CC-2018-Activation-Code-Latest-2](https://womss.com/wp-content/uploads/2023/01/Adobe-Photoshop-CC-2018-Activation-Code-Latest-2023.pdf) [023.pdf](https://womss.com/wp-content/uploads/2023/01/Adobe-Photoshop-CC-2018-Activation-Code-Latest-2023.pdf)
- <https://beznaem.net/wp-content/uploads/2023/01/melorays.pdf>
- <http://tangopiter.ru/wp-content/uploads/2023/01/amaelle.pdf>
- [https://dig-tal.com/download-free-photoshop-cc-2015-with-license-code-free-registration-code-for-pc-](https://dig-tal.com/download-free-photoshop-cc-2015-with-license-code-free-registration-code-for-pc-2023/)[2023/](https://dig-tal.com/download-free-photoshop-cc-2015-with-license-code-free-registration-code-for-pc-2023/)
- [https://sandylaneestatebeachclub.com/wp-content/uploads/2023/01/Download-free-Photoshop-2022-](https://sandylaneestatebeachclub.com/wp-content/uploads/2023/01/Download-free-Photoshop-2022-Version-2302-With-License-Code-Patch-With-Serial-Key-finaL-v.pdf) [Version-2302-With-License-Code-Patch-With-Serial-Key-finaL-v.pdf](https://sandylaneestatebeachclub.com/wp-content/uploads/2023/01/Download-free-Photoshop-2022-Version-2302-With-License-Code-Patch-With-Serial-Key-finaL-v.pdf)
- <https://myinfomag.fr/wp-content/uploads/2023/01/prysels.pdf>
- [https://upstixapp.com/wp-content/uploads/2023/01/Photoshop\\_2003\\_Free\\_Download\\_Full\\_Version\\_V](https://upstixapp.com/wp-content/uploads/2023/01/Photoshop_2003_Free_Download_Full_Version_VERIFIED.pdf) [ERIFIED.pdf](https://upstixapp.com/wp-content/uploads/2023/01/Photoshop_2003_Free_Download_Full_Version_VERIFIED.pdf)
- [http://leasevoordeel.be/wp-content/uploads/2023/01/Photoshop-2010-Free-Download-Full-Version-EX](http://leasevoordeel.be/wp-content/uploads/2023/01/Photoshop-2010-Free-Download-Full-Version-EXCLUSIVE.pdf) [CLUSIVE.pdf](http://leasevoordeel.be/wp-content/uploads/2023/01/Photoshop-2010-Free-Download-Full-Version-EXCLUSIVE.pdf)
- <https://torolocoonline.com/wp-content/uploads/2023/01/haiquyn.pdf>
- <https://cbeexchange.com/wp-content/uploads/2023/01/Adobe-Photoshop-Download-Cs8-TOP.pdf>
- [https://iyihabergazetesi.org/wp-content/uploads/2023/01/Adobe-Photoshop-CC-2014-With-Licence-Ke](https://iyihabergazetesi.org/wp-content/uploads/2023/01/Adobe-Photoshop-CC-2014-With-Licence-Key-With-Full-Keygen-WIN-MAC-64-Bits-2023.pdf) [y-With-Full-Keygen-WIN-MAC-64-Bits-2023.pdf](https://iyihabergazetesi.org/wp-content/uploads/2023/01/Adobe-Photoshop-CC-2014-With-Licence-Key-With-Full-Keygen-WIN-MAC-64-Bits-2023.pdf)
- [https://section8voice.com/wp-content/uploads/2023/01/Adobe\\_Photoshop\\_2022\\_Version\\_2311.pdf](https://section8voice.com/wp-content/uploads/2023/01/Adobe_Photoshop_2022_Version_2311.pdf)

<https://teenmemorywall.com/wp-content/uploads/2023/01/lanfari.pdf>

[http://www.jlid-surfstore.com/wp-content/uploads/2023/01/Photoshop-2021-Version-2242-Download-f](http://www.jlid-surfstore.com/wp-content/uploads/2023/01/Photoshop-2021-Version-2242-Download-free-Registration-Code-3264bit-2023.pdf) [ree-Registration-Code-3264bit-2023.pdf](http://www.jlid-surfstore.com/wp-content/uploads/2023/01/Photoshop-2021-Version-2242-Download-free-Registration-Code-3264bit-2023.pdf)

[https://allforyourhouse.com/wp-content/uploads/Photoshop\\_2021\\_Version\\_225.pdf](https://allforyourhouse.com/wp-content/uploads/Photoshop_2021_Version_225.pdf)

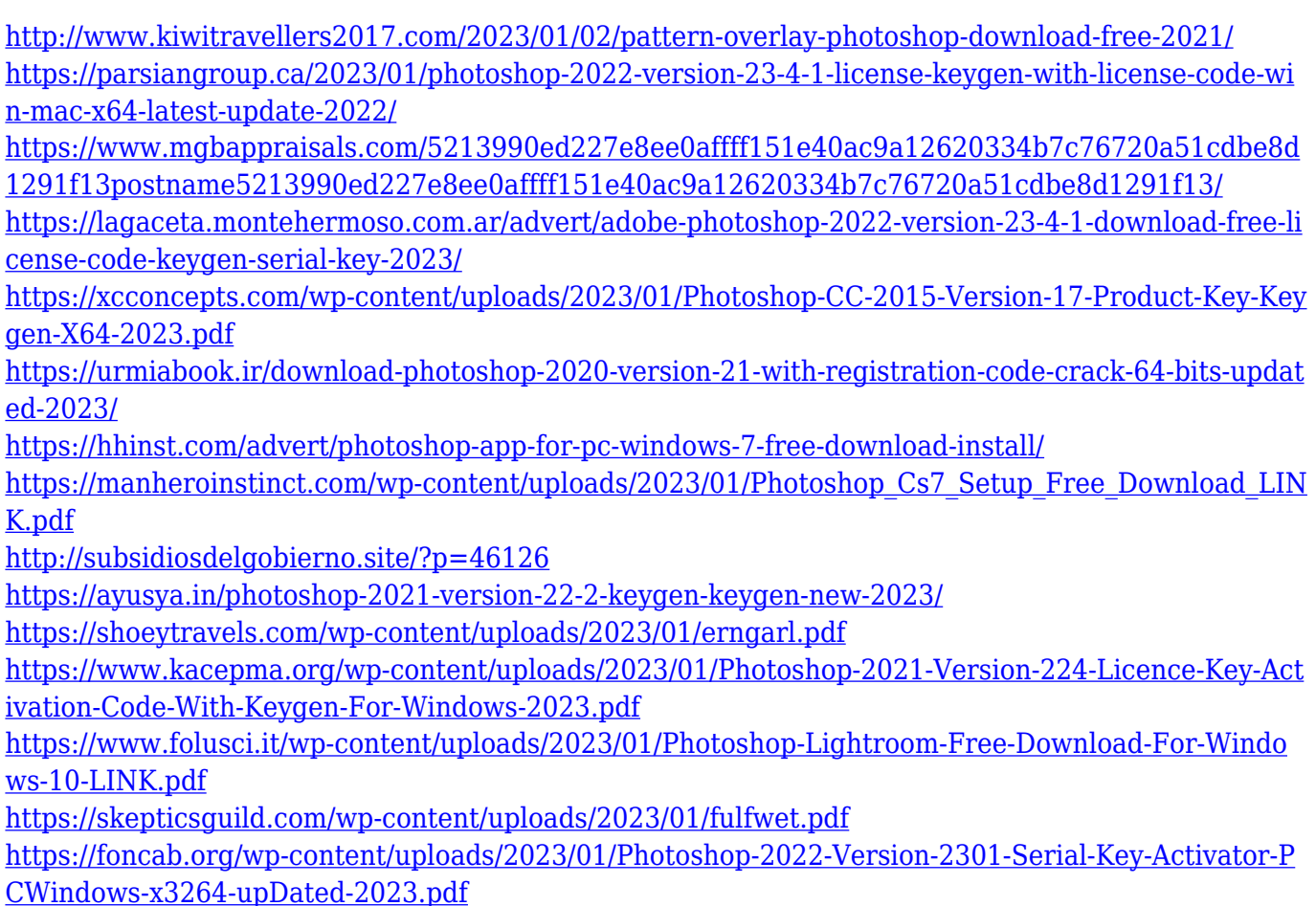

The newest feature of Adobe Photoshop CC 2017 is the ability to create a mask from a selection. The way it works is that you draw a selection by pressing the Alt key and then copy the selection onto a new layer and then delete the unwanted areas. Once you've done this, you can then use the Masks feature to make a mask and then edit the mask. The new feature is a huge leap forward in the way you can crop and change images and it's also time saver. The new features of Photoshop 2017 are part of the new Adobe Photography workflow. This means that your images will be much better when you're editing them. You can also take advantage of the new features of the workflow to get the most out of your images. The traits of the new workflow are that it is easier to manage your images, faster to work with and the workflow is integrated. There are many new features within the workflow and this includes smart object enhancements, new tools, and new capabilities. Photoshop for Retouching: ADOBE Photoshop for Retouching is a sophisticated retouching tool that makes it easier for you to edit your images with a single click. You don't need to know photoshop to use this powerful retouching tool that features tools to enhance and delete unwanted objects, retouch skin, remove blemishes, change camouflage, add new

objects to remove, and draw new shapes in many different ways. A new version of Photoshop, Photoshop cc 2019, is released online. It is a fullfeatured image editing software for professionals, but not a powerhouse software for anyone who wants to edit images with ease. With new features, buttons, and menu items, Photoshop cc 2019 is a revolutionary software for photo editing. If you are looking for a fast, reliable, and versatile image editing software, then Photoshop cc 2019 is what you need. Photoshop cc 2019 is only for professionals. It allows users to adjust images all in one place.

A new version of Photoshop, Adobe Photoshop cc 2019, is released online. It is a full-featured image editing software for professionals, but not a powerhouse software for anyone who wants to edit images with ease. With new features, buttons, and menu items, Photoshop cc 2019 is a revolutionary software for photo editing.

If you are looking for a fast, reliable, and versatile image editing software, then Photoshop cc 2019 is what you need.